# **РОССИЙСКАЯ ФЕДЕРАЦИЯ ИРКУТСКАЯ ОБЛАСТЬ МУНИЦИПАЛЬНОЕ ОБЩЕОБРАЗОВАТЕЛЬНОЕ УЧРЕЖДЕНИЕ ИРКУТСКОГО РАЙОНННОГО МУНИЦИПАЛЬНОГО ОБРАЗОВАНИЯ «ГРАНОВСКАЯ СРЕДНЯЯ ОБЩЕОБРАЗОВАТЕЛЬНАЯ ШКОЛА»**

**PACCMOTPEHO** на методическом объединении специалистов инклюзивного образования Протокол №1 от 31.08.2023 г.

СОГЛАСОВАНО заместитель директора по УВР Друд Заикина Т.А.<br>31. 08.2023 г.

**УТВЕРЖДЕНО** директор МОУ ИРМО "Грановская СОШ" При Сидорина Н.П.<br>Приказ № 194 от 31.08.2023 г.

**Soon & Aliver** 

**РАБОЧАЯ ПРОГРАММА ПО УЧЕБНОМУ ПРЕДМЕТУ «ИНФОРМАТИКА» В РАМКАХ АООП УО (ВАРИАНТ 1) В СООТВЕТСТВИИ С ФАООП 7-9 КЛАСС**

**д. Грановщина, 2023 г.**

## **ПОЯСНИТЕЛЬНАЯ ЗАПИСКА**

Рабочая программа по учебному предмету «Информатика» составлена на основе Федеральной адаптированной основной общеобразовательной программы обучающихся с умственной отсталостью (интеллектуальными нарушениями), далее ФАООП УО (вариант 1), утвержденной приказом Министерства просвещения России от 24.11.2022г. № 1026 [\(https://clck.ru/33NMkR\)](https://clck.ru/33NMkR).

Федеральная адаптированная основная общеобразовательная программа образования обучающихся с умственной отсталостью (интеллектуальными нарушениями) (далее - ФАООП УО) разработана в соответствии с требованиями федерального государственного образовательного стандарта обучающихся с умственной отсталостью (интеллектуальными нарушениями).

ФАООП УО (вариант 1) адресована обучающимся с легкой умственной отсталостью (интеллектуальными нарушениями) с учетом реализации их особых образовательных потребностей, а также индивидуальных особенностей и возможностей.

В результате изучения курса информатики у обучающихся с умственной отсталостью (интеллектуальными нарушениями) будут сформированы представления, знания и умения, необходимые для жизни и работы в современном высокотехнологичном обществе. Обучающиеся познакомятся с приёмами работы с компьютером и другими средствами икт, необходимыми для решения учебно-познавательных, учебно-практических, житейских и профессиональных задач. Кроме того, изучение информатики будет способствовать коррекции и развитию познавательной деятельности и личностных качеств обучающихся с умственной отсталостью (интеллектуальными нарушениями) с учетом их индивидуальных возможностей.

Информатика – это наука о закономерностях протекания информационных процессов в системах различной природы, о методах, средствах и технологиях автоматизации информационных процессов. Она способствует формированию современного научного мировоззрения, развитию интеллектуальных способностей и познавательных интересов школьников; освоение базирующихся на этой науке информационных технологий необходимых школьникам, как в самом образовательном процессе, так и в их повседневной и будущей жизни.

В результате изучения курса информатики у обучающихся с умственной отсталостью (интеллектуальными нарушениями) будут сформированы представления, знания и умения, необходимые для жизни и работы в современном высокотехнологичном обществе. Обучающиеся познакомятся с приёмами работы с компьютером и другими средствами ИКТ, необходимыми для решения учебнопознавательных, учебнопрактических, житейских и профессиональных задач. Кроме того, изучение информатики будет способствовать коррекции и развитию познавательной деятельности и личностных качеств обучающихся с умственной отсталостью (интеллектуальными нарушениями) с учетом их индивидуальных возможностей.

Курс имеет практическую значимость и жизненную необходимость и способствует овладению обучающимися с интеллектуальными нарушениями практическими умениями применения компьютера и средств ИКТ в повседневной жизни в различных бытовых, социальных и профессиональных ситуациях.

Информатика имеет очень большое и всё возрастающее число междисциплинарных связей, причем как на уровне понятийного аппарата, так и на уровне инструментария. Многие положения, развиваемые информатикой, рассматриваются как основа создания и использования информационных и коммуникационных технологий – одного из наиболее значимых технологических достижений современной цивилизации.

В результате изучения курса Информатика у учащихся с умственной отсталостью (интеллектуальными нарушениями) будут сформированы представления, знания и умения, необходимые для жизни и работы в современном высокотехнологичном обществе. Обучающиеся познакомятся с приёмами работы с компьютером и другими средствами икт, необходимыми для решения учебно-познавательных, учебнопрактических, житейских и профессиональных задач. Кроме того, изучение информатики будет способствовать коррекции и развитию познавательной деятельности и личностных качеств, обучающихся с умственной отсталостью (интеллектуальными нарушениями) с учетом их индивидуальных возможностей.

*Практика работы на компьютере:* назначение основных устройств компьютера для ввода, вывода, обработки информации; включение и выключение компьютера и подключаемых к нему устройств; клавиатура, элементарное представление о правилах клавиатурного письма, пользование мышью, использование простейших средств текстового редактора. Соблюдение безопасных приёмов труда при работе на компьютере; бережное отношение к техническим устройствам.

*Работа с простыми информационными объектами* (текст, таблица, схема, рисунок): преобразование, создание, сохранение, удаление. Ввод и редактирование небольших текстов. Вывод текста на принтер. Работа с рисунками в графическом редакторе, программах Word и Power Point. Организация системы файлов и папок для хранения собственной информации в компьютере, именование файлов и папок.

*Работа с цифровыми образовательными ресурсами,* готовыми материалами на электронных носителях.

Условия реализации программы, осуществляются исходя из особых образовательных потребностей обучающихся с умственной отсталостью. У обучающихся с лёгкой умственной отсталостью страдают высшие психические функции, что в свою очередь затрудняет усвоение предмета на достаточном уровне. Наиболее нарушенным является мышление - способность к отвлечению и обобщению. Труднее осознаются и запоминаются внутренние логические связи; позже, чем у нормотиптчных сверстников, формируется произвольное запоминание, которое требует многократных повторений. Внимание у обучающихся данной группы характеризуется сужением объёма, малой устойчивостью, трудностями его распределения, замедленностью переключения. Процессам представления и воображения этих детей свойственна недифференцированность, фрагментарность, уподобление образов, что выражается в их примитивности, неточности и схематичности.

*К особым образовательным потребностям*, характерным для обучающихся с легкой умственной отсталостью (интеллектуальными нарушениями), в том числе слепых, слабовидящих относятся:

а) обеспечении особой пространственной и временной организации образовательной среды с учетом зрительного диагноза (основного и дополнительного), возраста и времени нарушения зрения, состояния основных зрительных функций, возможности коррекции зрения с помощью оптических приспособлений (лупа), режима зрительной и (или) тактильной, физической нагрузок;

б) развитии приемов полисенсорного восприятия предметов и объектов окружающего мира, целенаправленном формировании компенсаторных способов деятельности;

в) обеспечении доступности учебной информации для зрительного (для слабовидящих), для зрительного и тактильного (для слепых с остаточным зрением) и тактильного (для тотально слепых и слепых со светоощущением) её восприятия;

г) преимущественном использовании индивидуальных учебных пособий, выполненных с учетом степени и характера нарушенного зрения, клинической картины зрительного нарушения, возможностей остаточного зрения и (или) тактильного восприятия (укрупненный шрифт - при необходимости);

д) формировании познавательных действий и ориентировки в микро-и макропространстве, коррекции нарушений в двигательной сфере;

е) целенаправленном развитии сенсорно-перцептивной деятельности, ориентировочных действий, расширении, обогащении и коррекции предметных и пространственных представлений у слабовидящих;

ж) развитии речи и коррекции речевых нарушений, активном использовании в образовательном процессе речи, аудиофайлов как средств компенсации нарушенных функций при внимании к профилактике и устранению вербализма и формализма речи.

Цель изучения предмета «Информатика» ознакомление учащихся с ограниченными возможностями здоровья с компьютерными ресурсами и овладение техникой их практического применения.

Задачи:

- дать учащимся с ограниченными возможностями здоровья доступную для них систему знаний о компьютерных ресурсах;
- развивать познавательный интерес к использованию информационных и коммуникационных технологий;
- расширять кругозор учащихся путем формирования знаний и представлений о компьютерных технологиях и способах их практического применения;
- повышать адаптивные возможности учащихся с ограниченными возможностями здоровья, их социальную ориентировку за счет дополнительно приобретенных навыков и умений;
- активизировать мыслительную деятельность (развитие процессов анализа, синтеза, обобщения, классификации);
- учить наблюдать, выделять главное, ориентироваться в ситуации, усматривать связи и отношения между объектами; - обогащать активный и пассивный словарь, формировать грамматический строй речи;
- развивать анализаторы (кинестетический, слуховой, зрительный).

 В соответствии с учебным планом рабочая программа по учебному предмету «Информатика» в 7-9 классе рассчитана на 34 учебные недели и составляет 34 часа в год (1 час в неделю).

### **СОДЕРЖАНИЕ ОБУЧЕНИЯ**

7 класс

Информация.

Представление информации. Формы представления информации. Язык как способ представления информации: естественные и формальные языки.

Основные виды информационных процессов: хранение, передача и обработка информаций. Примеры информационных процессов в системах различной природы; их роль в современном мире. Хранение информации. Носители информации (бумажные, магнитные, оптические, флэшпамять). Передача информации. Обработка информации.

Устройство ПК

Общее описание компьютера. Программный принцип работы компьютера.

Знакомство с персональным компьютером и его компонентами. Техника безопасности при работе с персональным компьютером. Правила поведения в компьютерном классе. Основные устройства персонального компьютер. Назначение каждого из устройств. Подключение внешних устройств (мышь, Flash-память, клавиатура, монитор).

Программное обеспечение. Правовые нормы использования программного обеспечения.

Файл. Типы файлов. Каталог (директория). Файловая система.

 Дополнительные устройства персонального компьютера: принтер, звуковые колонки. Их назначение.

Графический редактор «Paint»

Графический редактор «Paint» Интерфейс графического редактора Paint.Запуск программы «Paint». Знакомство с элементами окна программы. Набор инструментов рисования. Использование графических примитивов. Атрибуты рисунка. Изменение атрибутов рисунка. Создание изображения. Сохранение и печать графического файла. Текстовый редактор.

Текстовые документы и их структурные единицы (раздел, абзац, строка, слово, символ). Технологии создания текстовых документов. Компьютерное представление текстовой информации. Форматирование текста: размер и начертание шрифта. Перенос по словам. Редактирование текста. Форматирование текста. Сохранение документа, способы сохранения документа. Печать документа.

Программа Microsoft Power Point.

Понятие технологии мультимедиа и области ее применения. Что такое Microsoft PowerPoint. Слайд. Создание шаблона презентации. Режимы просмотра слайдов. Ввод и редактирование текста. Вставка, удаление, перемещение текста и слайдов. Форматирование слайдов и презентаций. Изменение фона слайда. Форматирование текста слайдов. Вставка в слайд рисунков, диаграмм, графических и текстовых объектов.

Интернет.

Объединение компьютеров в сеть. Сеть Интернет. Веб-страница, веб-сайт. Структура адресов веб- ресурсов. Браузер. Поисковые системы. Поиск информации по ключевым словам и по изображению. Достоверность информации, полученной из Интернета. Понятие об информационной безопасности. Угрозы информационной безопасности при работе в глобальной сети и методы противодействия им. Правила безопасной аутентификации. Защита личной информации в сети Интернет.

#### 8 класс

Устройство компьютера.

Рабочий стол Windows. Вид рабочего стола, знакомство с элементами рабочего стола Windows . Меню Пуск. Стандартные приложения Windows. Структура меню Пуск, перемещение по меню, запуск программы из меню Пуск (Калькулятор, блокнот, Paint), изучения приемов работы со стандартным приложением «Калькулятор», закрытие меню.

Клавиатура. Назначение групп клавиш. Клавиши «Enter», «Shift», «Delete», «Backspace».

Основные приемы работы с мышью: перемещение, выделение, выполнение действий с помощью нажатия левой и правой кнопки мыши. Работа с файлами.

Файловая структура Windows Знакомство с окнами Windows (на примере папки «Мой компьютер»), основные элементы окна: сворачивание, разворачивание, закрытие, изменение размера, прокрутка. Файлы и папки. Имена файлов и папок. Создание новых файлов и папок. Практикум Сохранение на внешних носителях файлов и папок. Копирование и удаление файлов и папок. Создание, именование, сохранение, перенос и удаление папок и файлов.

Текстовый редактор Word. Текстовый редактор. Правила ввода текста. Слово, предложение, абзац. Приёмы редактирования (вставка, удаление и замена символов). Создание и форматирование списков. Вставка в документ таблицы, ее форматирование и заполнение данными. Создание таблицы в текстовом документе. Интернет.

Понятие об информационной безопасности. Угрозы информационной безопасности при работе в глобальной сети и методы противодействия им. Правила безопасной аутентификации. Защита личной информации в Интернете. Безопасные стратегии поведения в Интернете. Предупреждение вовлечения в деструктивные и криминальные формы сетевой активности (кибербуллинг, фишинг и другие формы). Создание почтового ящика. Работа с почтовыми сообщениями.

Редактор фотографий и изображений.

Графический редактор — это программа создания, редактирования и просмотра графических изображений. Microsoft Picture Manager. Панели инструментов графических редакторов. Создание, оптимизация, изменение и сохранение изображений, фотографий.

#### Программа Microsoft Power Point

Понятие технологии мультимедиа и области ее применения. Создание шаблона презентации. Режимы просмотра слайдов. Ввод и редактирование текста. Вставка, удаление, перемещение текста и слайдов. Добавление в слайд изображений. Добавление в слайд звуковых эффектов, музыкальных файлов, и видеозаписей. Вставка аудиофайлов. Изменение и добавление переходов. Добавление анимационных эффектов, настройка параметров анимации. Запуск презентации.

# 9 класс

1. Компьютер как универсальное устройство для обработки информации

Программная обработка данных на компьютере. Устройство компьютера. Файлы и файловая система. Программное обеспечение компьютера. Графический интерфейс операционных систем и приложений. Представление информационного пространства с помощью графического интерфейса. Компьютерные вирусы и антивирусные программы.

2. Обработка текстовой информации

Создание документов в текстовых редакторах. Ввод и редактирование документа. Сохранение и печать документов. Форматирование документа. Таблицы. Компьютерные словари и системы машинного перевода текстов. Системы оптического распознавания документов.

3. Обработка графической информации

Растровая и векторная графика. Интерфейс и основные возможности графических редакторов. Растровая и векторная анимация.

4. Коммуникационные технологии

Информационные ресурсы Интернета. Поиск информации в Интернете. Электронная коммерция в Интернете.

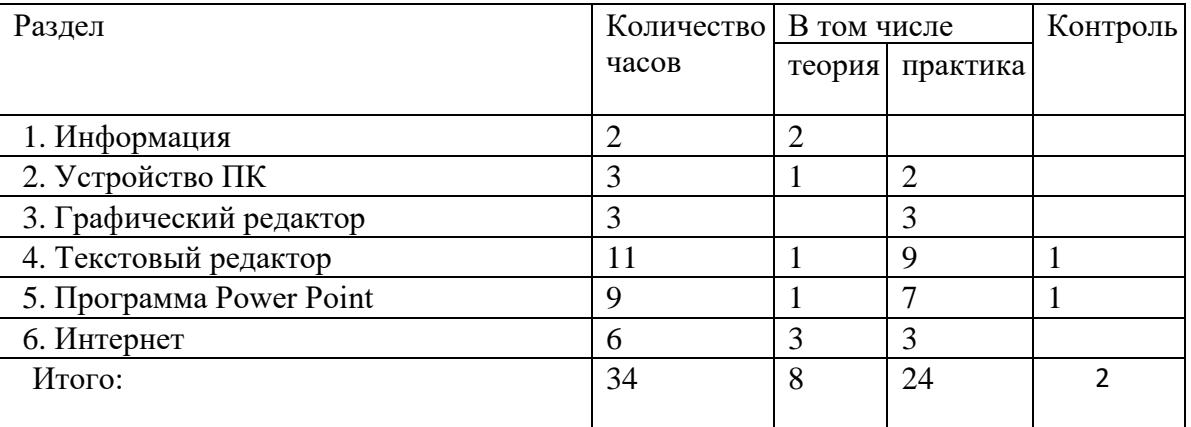

#### Содержание разделов 7класс

#### Содержание разделов 8 класс

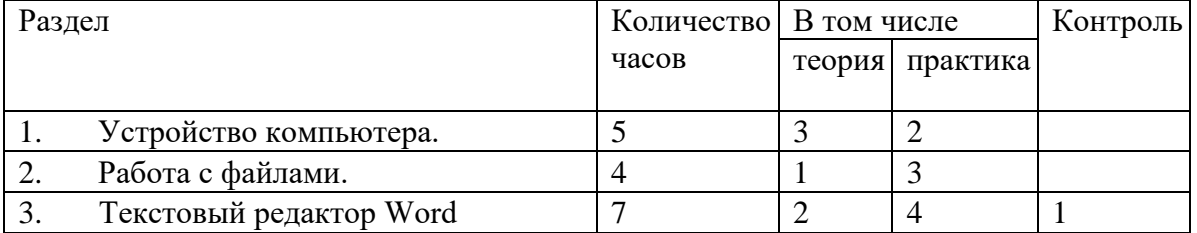

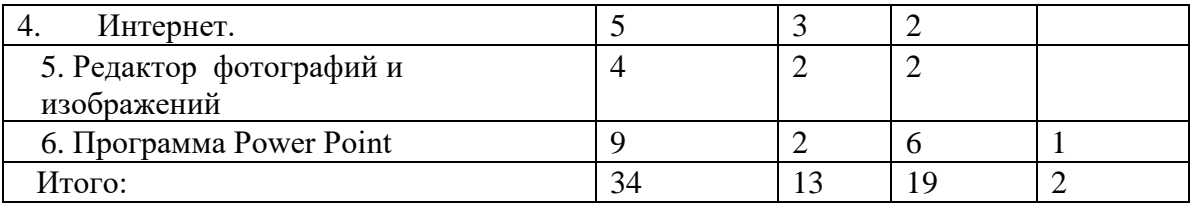

# Содержание разделов 9 класс

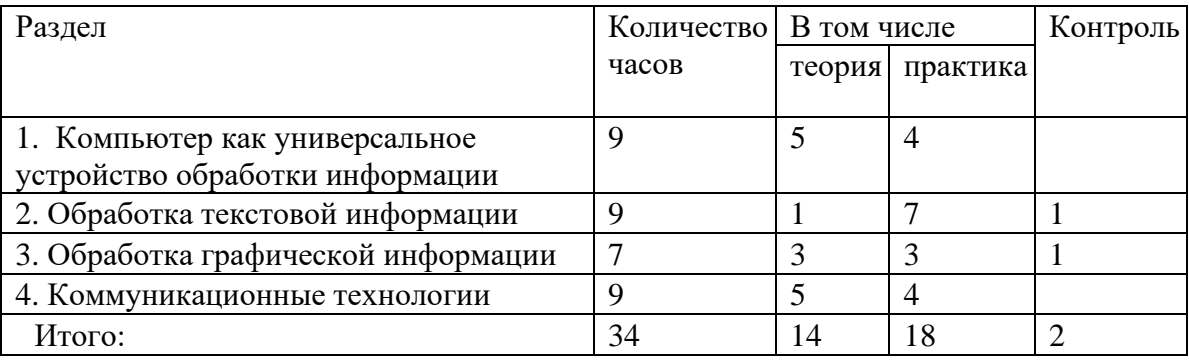

### Содержание учебного предмета.

1. Практика работы на компьютере: назначение основных устройств компьютера для ввода, вывода, обработки информации, включение и выключение компьютера и подключаемых к нему устройств, клавиатура, элементарное представление о правилах клавиатурного письма, пользование мышью, использование простейших средств текстового редактора. Соблюдение безопасных приёмов труда при работе на компьютере; бережное отношение к техническим устройствам.

2. Работа с простыми информационными объектами (текст, таблица, схема, рисунок): преобразование, создание, сохранение, удаление. Ввод и редактирование небольших текстов. Вывод текста на принтер. Работа с рисунками в графическом редакторе. Организация системы файлов и папок для хранения собственной информации в компьютере, именование файлов и папок.

3. Работа с цифровыми образовательными ресурсами, готовыми материалами на электронных носителях.

### **ПЛАНИРУЕМЫЕ РЕЗУЛЬТАТЫ**

Личностные:

1) - осознание себя как гражданина России; формирование чувства гордости за свою Родину;

2) воспитание уважительного отношения к иному мнению, истории и культуре других народов;

3) сформированность адекватных представлений о собственных возможностях, о насущно необходимом жизнеобеспечении;

4) овладение начальными навыками адаптации в динамично изменяющемся и развивающемся мире;

5) овладение социально-бытовыми навыками, используемыми в повседневной жизни; 6) владение навыками коммуникации и принятыми нормами социального взаимодействия, в том числе владение вербальными и невербальными

коммуникативными компетенциями, использование доступных информационных технологий для коммуникации;

7) способность к осмыслению социального окружения, своего места в нем, принятие соответствующих возрасту ценностей и социальных ролей;

8) принятие и освоение социальной роли обучающегося, проявление социально значимых мотивов учебной деятельности;

9) сформированность навыков сотрудничества с взрослыми и сверстниками в разных социальных ситуациях;

10) способность к осмыслению картины мира, ее временно-пространственной организации; формирование целостного, социально ориентированного взгляда на мир в его органичном единстве природной и социальной частей;

11) воспитание эстетических потребностей, ценностей и чувств;

12) развитие этических чувств, проявление доброжелательности, эмоциональнонравственной отзывчивости и взаимопомощи, проявление сопереживания к чувствам других людей;

13) сформированность установки на безопасный, здоровый образ жизни, наличие мотивации к творческому труду, работе на результат, бережному отношению к материальным и духовным ценностям;

14) проявление готовности к самостоятельной жизни.

Предметные:

Минимальный:

- представление о персональном компьютере как техническом средстве, его основных устройствах и их назначении;
- выполнение элементарных действий с компьютером и другими средствами ИКТ, используя безопасные для органов зрения, нервной системы, опорнодвигательного аппарата эргономичные приёмы работы, выполнение компенсирующих физических упражнений (минизарядка);
- пользование компьютером для решения доступных учебных задач с простыми информационными объектами (текстами, рисунками).

Достаточный:

- представление о персональном компьютере как техническом средстве, его основных устройствах и их назначении;
- выполнение элементарных действий с компьютером и другими средствами ИКТ, используя безопасные для органов зрения, нервной системы,
- опорно-двигательного аппарата эргономичные приёмы работы, выполнение компенсирующих физических упражнений (мини-зарядка);
- пользование компьютером для решения доступных учебных задач с простыми информационными объектами (текстами, рисунками), доступными электронными ресурсами;
- пользование компьютером для поиска, получения, хранения, воспроизведения и передачи необходимой информации;
- запись (фиксация) выборочной информации об окружающем мире и о себе самом с помощью инструментов ИКТ.

По окончании курса учащиеся должны знать:

- технику безопасного поведения в компьютерном классе
- технику безопасности при работе за компьютером;
- устройство компьютера (базовая комплектация);
- понятие информации и действий с нею на чувственном уровне;
- устройства ввода, вывода и хранения информации (базисной комплектации); понятие алгоритма и правила построения простейших алгоритмов;
- правила запуска и внешнего вида текстового редактора Word.

• правила запуска и внешнего вида графического редактора Paint, инструменты и правила работы с ними.

По окончании курса учащиеся должны уметь:

- использовать полученные знания в практической деятельности.
- соблюдать технику безопасности;
- работать с информацией (передавать, обрабатывать и хранить);
- создавать, редактировать документы, создавать таблицы и форматировать текст в текстовом редакторе Word;
- запускать графический редактор и работать с его инструментами при создании рисунка;
- работать с программами и файлами;

### *Система оценки достижений*

Оценка личностных результатов предполагает, прежде всего, оценку продвижения, обучающегося в овладении социальными (жизненными) компетенциями, может быть представлена в условных единицах:

- − 0 баллов нет фиксируемой динамики;
- − 1 балл минимальная динамика;
- − 2 балла удовлетворительная динамика;
- − 3 балла значительная динамика.

Оценка предметных результатов осуществляется по итогам индивидуального и фронтального опроса обучающихся, выполнения самостоятельных работ (по темам уроков), проверочных работ и тестовых заданий. При оценке предметных результатов учитывается уровень самостоятельности обучающегося и особенности его развития.

*Критерии оценки предметных результатов:*

*Оценка «5»* ставится, если обучающийся:

- изложил материал грамотным языком в определенной логической последовательности, точно используя специализированную терминологию и символику;

- показал умение иллюстрировать теоретические положения конкретными примерами;

- продемонстрировал усвоение ранее изученных сопутствующих вопросов, сформированность и устойчивость используемых при ответе умений и навыков;

- отвечал самостоятельно без наводящих вопросов

*Оценка «4»* ставится, если обучающийся:

в изложении допущены небольшие пробелы, не исказившие логического и информационного содержания ответа;

- нет определенной логической последовательности, неточно используется специализированная терминология и символика;

- допущены один-два недочета при освещении основного содержания ответа, исправленные по замечанию;

- допущены ошибка или более двух недочетов при освещении второстепенных вопросов.

*Оценка «3»* ставится, если обучающийся:

- неполно или непоследовательно раскрыто содержание материала, но показано общее понимание вопроса, имелись затруднения или допущены ошибки в определении понятий, использовании терминологии, исправленные после нескольких наводящих вопросов;

- ученик не справился с применением теории в новой ситуации,

- при знании теоретического материала выявлена недостаточная сформированность основных умений и навыков.

*Оценка «2»* - не ставится

# **ТЕМАТИЧЕСКОЕ ПЛАНИРОВАНИЕ**

# 7 класс

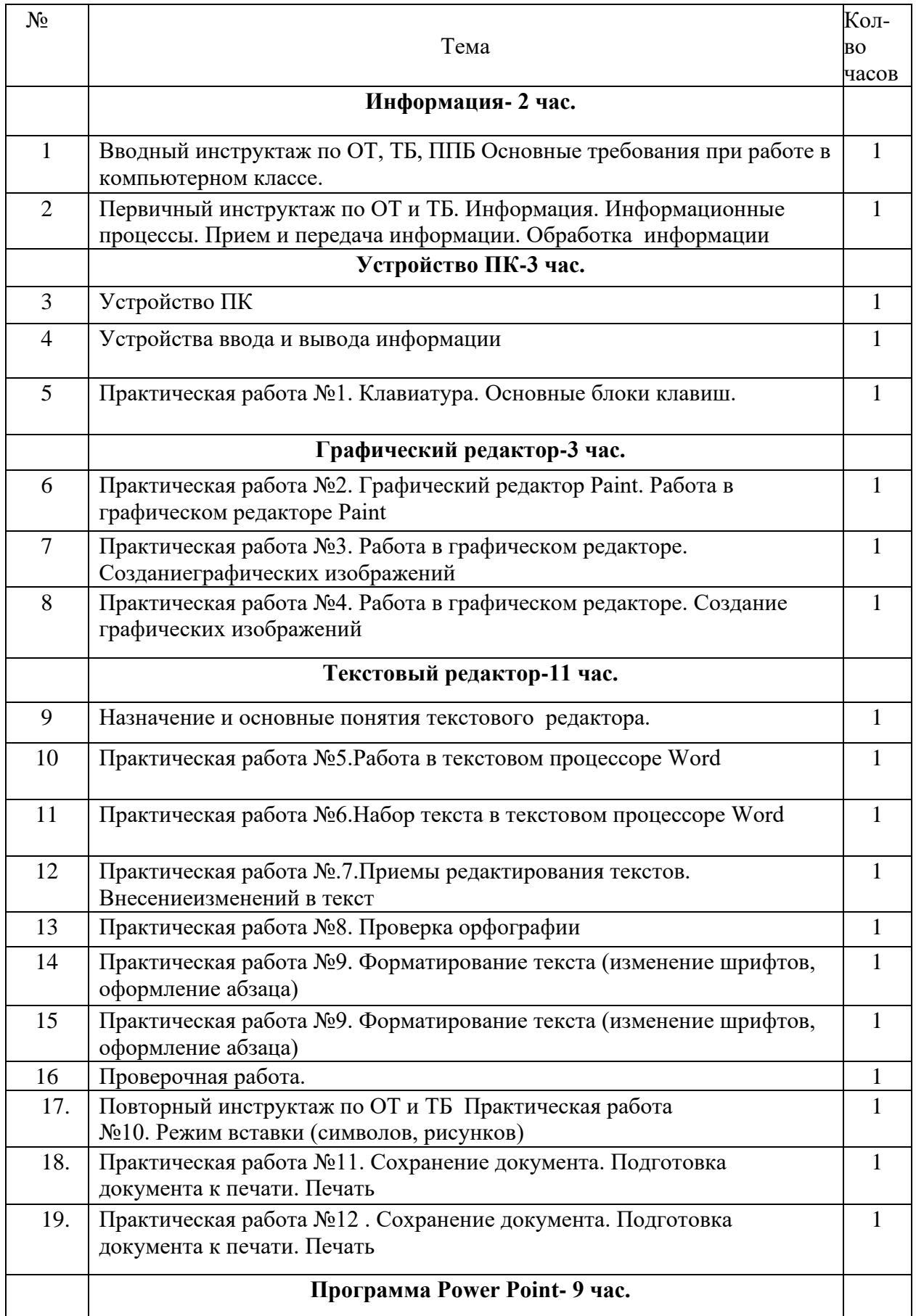

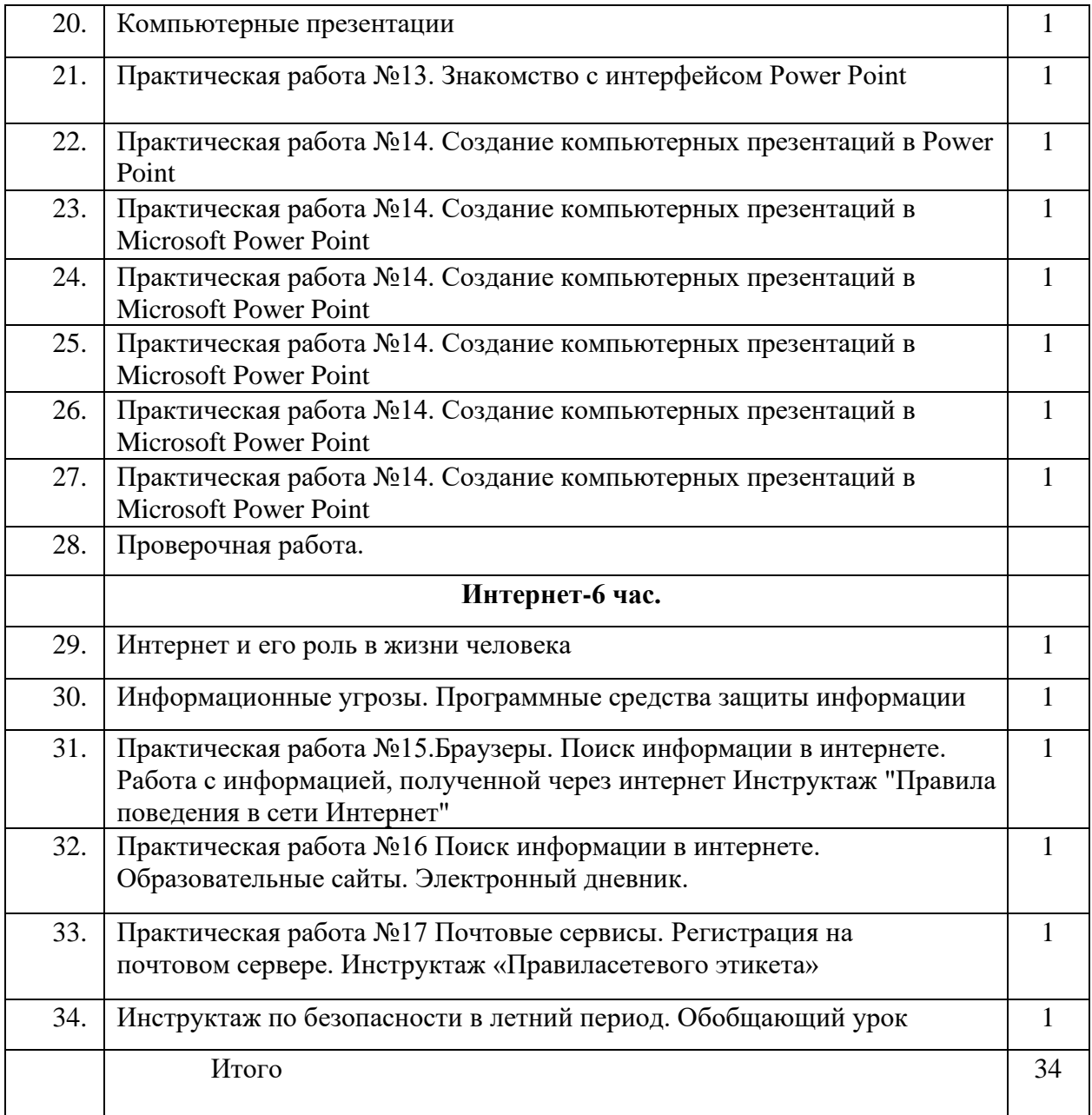

# 8 класс

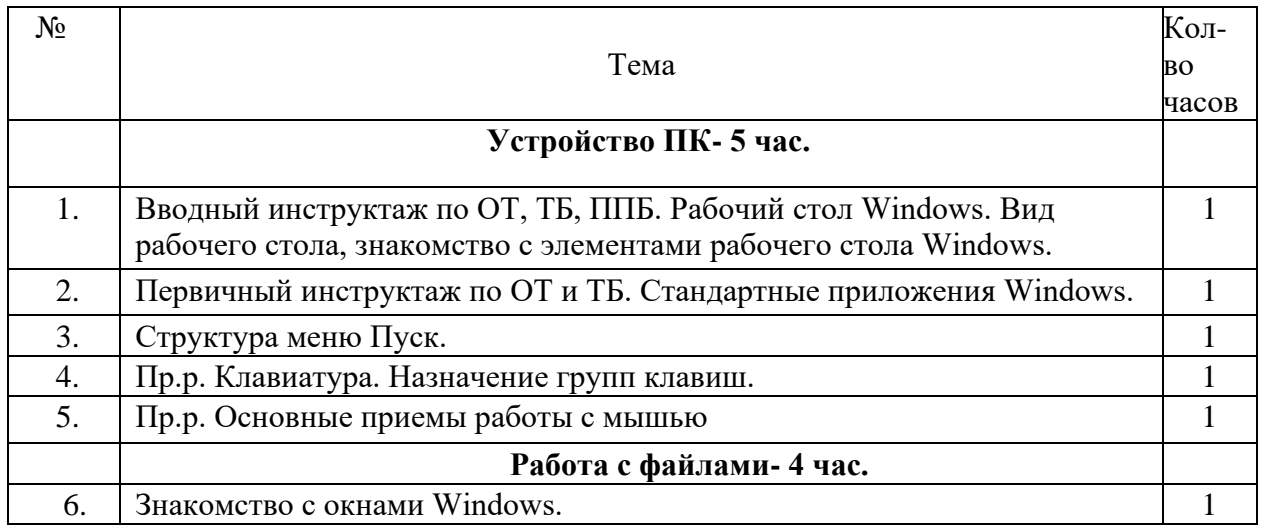

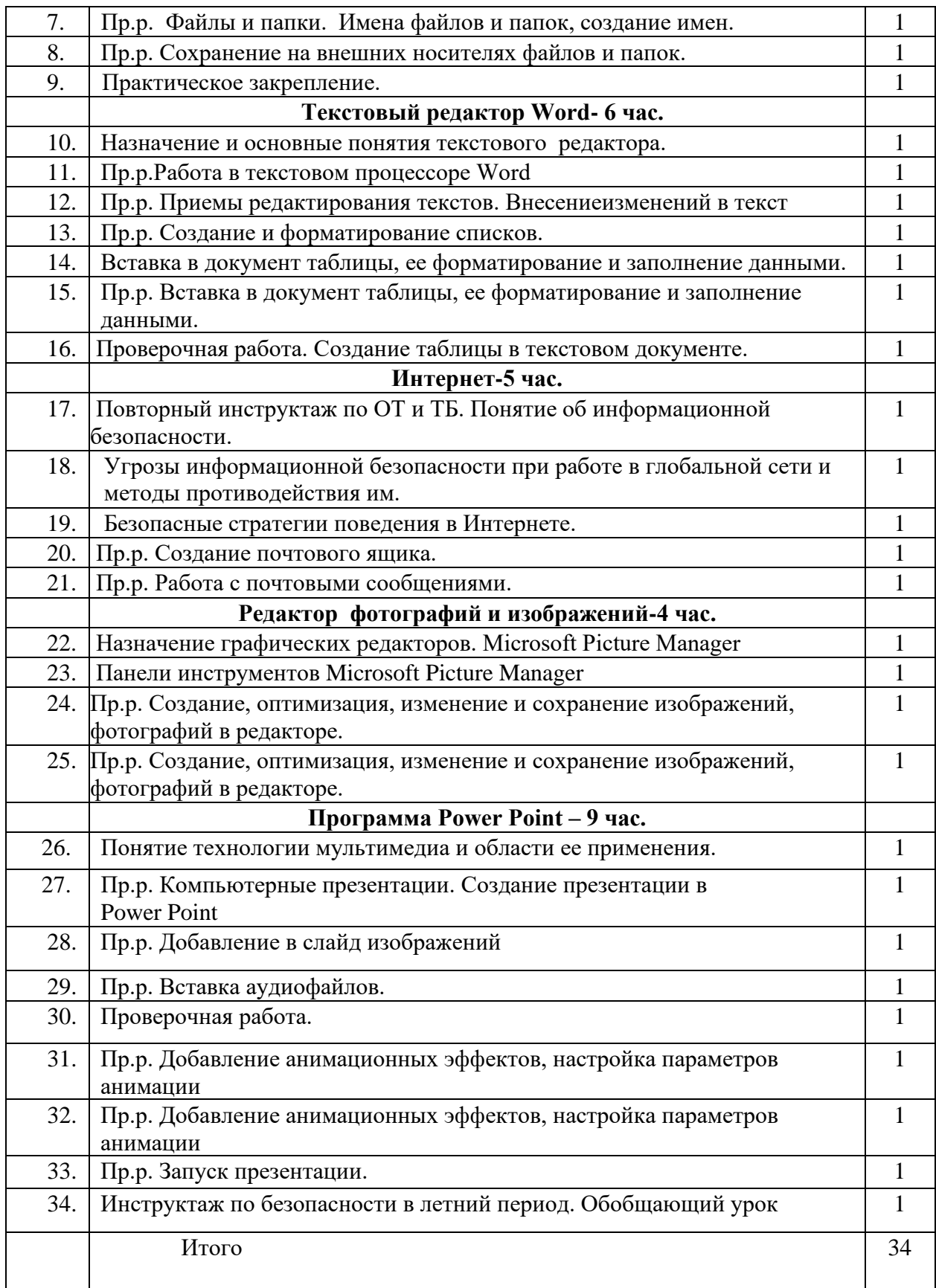

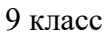

![](_page_12_Picture_272.jpeg)

![](_page_13_Picture_145.jpeg)